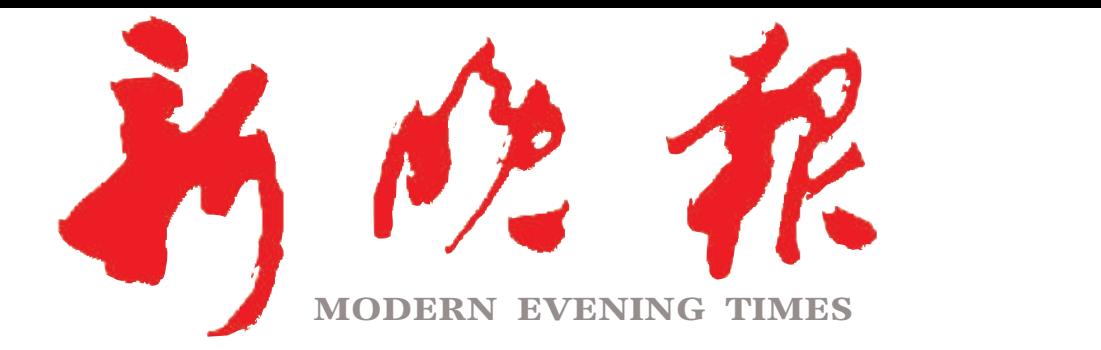

 $2023 \cdot 10$ 星期六 癸卯年九月十四

主管/主办/出版 哈尔滨日报社

今日8版 每份1元 国内统一连续出版物号: CN 23-0034 第12886期 哈尔滨报达印务股份有限公司承印

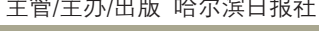

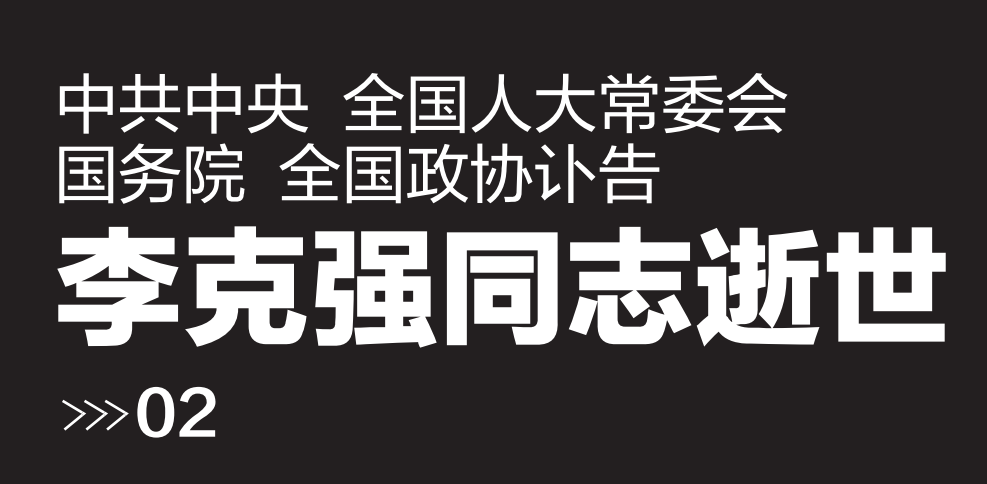

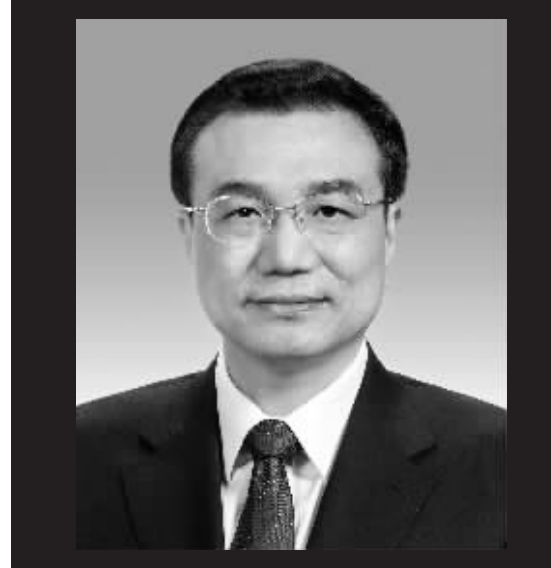

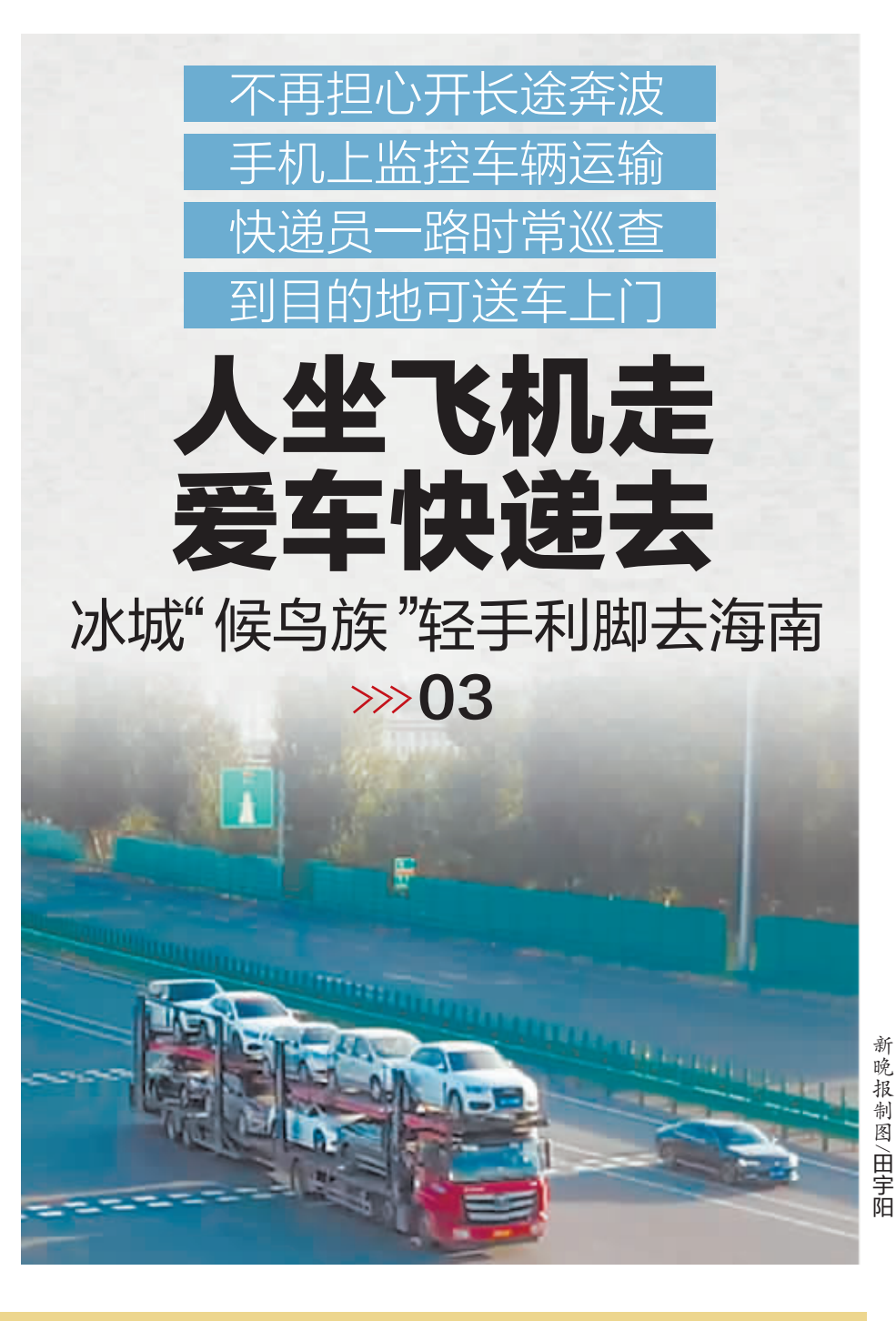

哈尔滨日报

微信

《未成年人网络保护条例》 明年1月1日起施行  $\gg 07$ 

医保不再划入个人账户? 国家医保局辟谣  $\gg 07$ 

冰城今日继续蓝天如洗 明日最高温或达17℃  $\gg$ 03

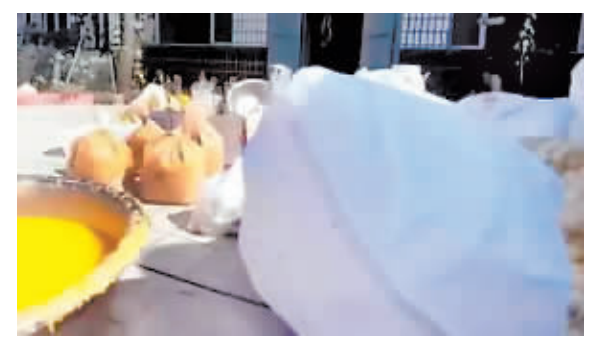

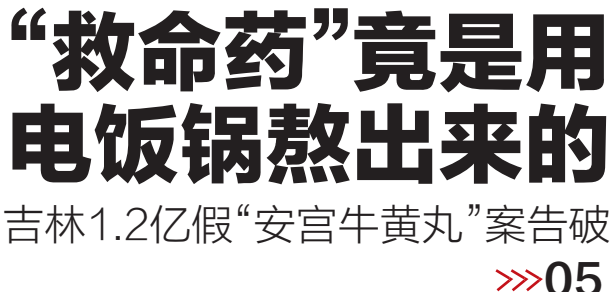

冰城+

客户端

哈尔滨日报社

新媒体矩阵

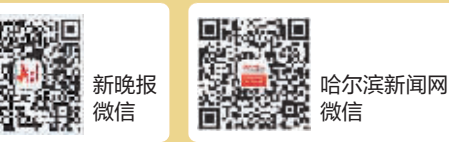

ZAKER哈尔滨 客户端